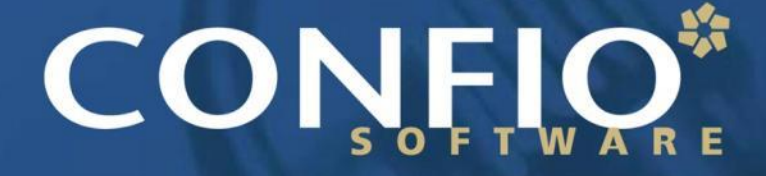

Ignite IT Performance<sup>™</sup>

#### Exadata Performance, Yes You Still Need to Tune **Kathy Gibbs Senior Database Administrator, CONFIO Software**

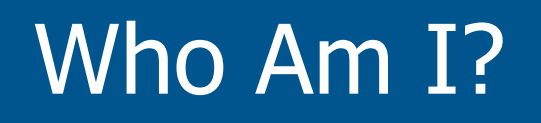

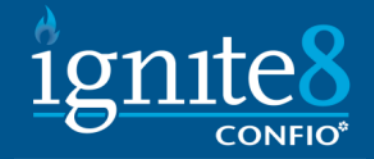

- Over 18 years in IT and 12+ Years in Oracle & SQL Server
	- DBA and Developer
	- Worked for various industries (Telecom, Retail, Finance)
	- Oracle, SQL Server, Sybase, DB2 on VMware
- Sr DBA for Confio Software
	- **[KathyGibbs@confio.com](mailto:DeanRichards@confio.com)**
	- Makers of Ignite8 Response Time Analysis Tools
	- IgniteVM for Oracle/SQL/Sybase/DB2 on Vmware
	- Alarm VM for VM Admins

## Agenda

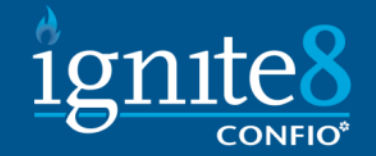

- What is Exadata
- **How Exadata Solves Performance Problems**
- **How is Performance Tuning different on an** Exadata Machine
- **How Exadata Can Create Performance** Problems
- **Questions**

# What are other Exa Products? 1gnite&

#### **First, the different 'Exa' Products**

#### • Exalogic and the Elastic Cloud

- Think 'WebLogic' this is the application server solution
- The Elastic Cloud is factory assembled and installed
- Exabus is the defining architectural feature. It is basically the I/O subsystem

#### • Exalytics In-Memory Machine

- Contains 'optimized' TimesTen db
- Includes BI Enterprise Edition and Essbase
- The rumor is this is Oracle competing with SAP's HANA hardware

#### • Database Appliance

- This is just a preconfigured 11gr2 database on OEL 'Fully Redundant Integrated Database Appliance in a single box'
- RAC and RAC One Licensing is included in the price.

## What is Exadata?

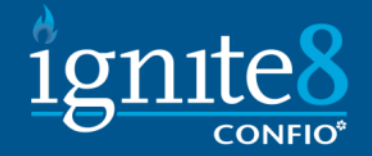

- It is a preconfigured combination of hardware and software that provides a platform for running Oracle Db.
- **Since Exadata includes a storage subsystem,** new software has been developed to run at the storage layer.
	- This has allowed the developers to do some things that are just not possible on other platforms.

## History of Exadata

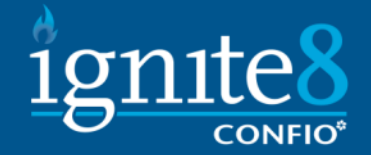

- In 2008 Oracle introduced its  $1<sup>st</sup>$  Database Machine'.
	- This Exadata V1 was based on HP hardware
	- This version was really marketed to big Data Warehouse shops.
- **If** In 2009 they came out with Exadata V2 with Sun hardware, added Smart Flash Cache and now OLTP recommended
- **In 2010 Oracle completed the acquisition of** Sun and they came out with X2-2 and X2-8

## What is Exadata – V2

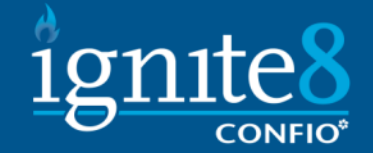

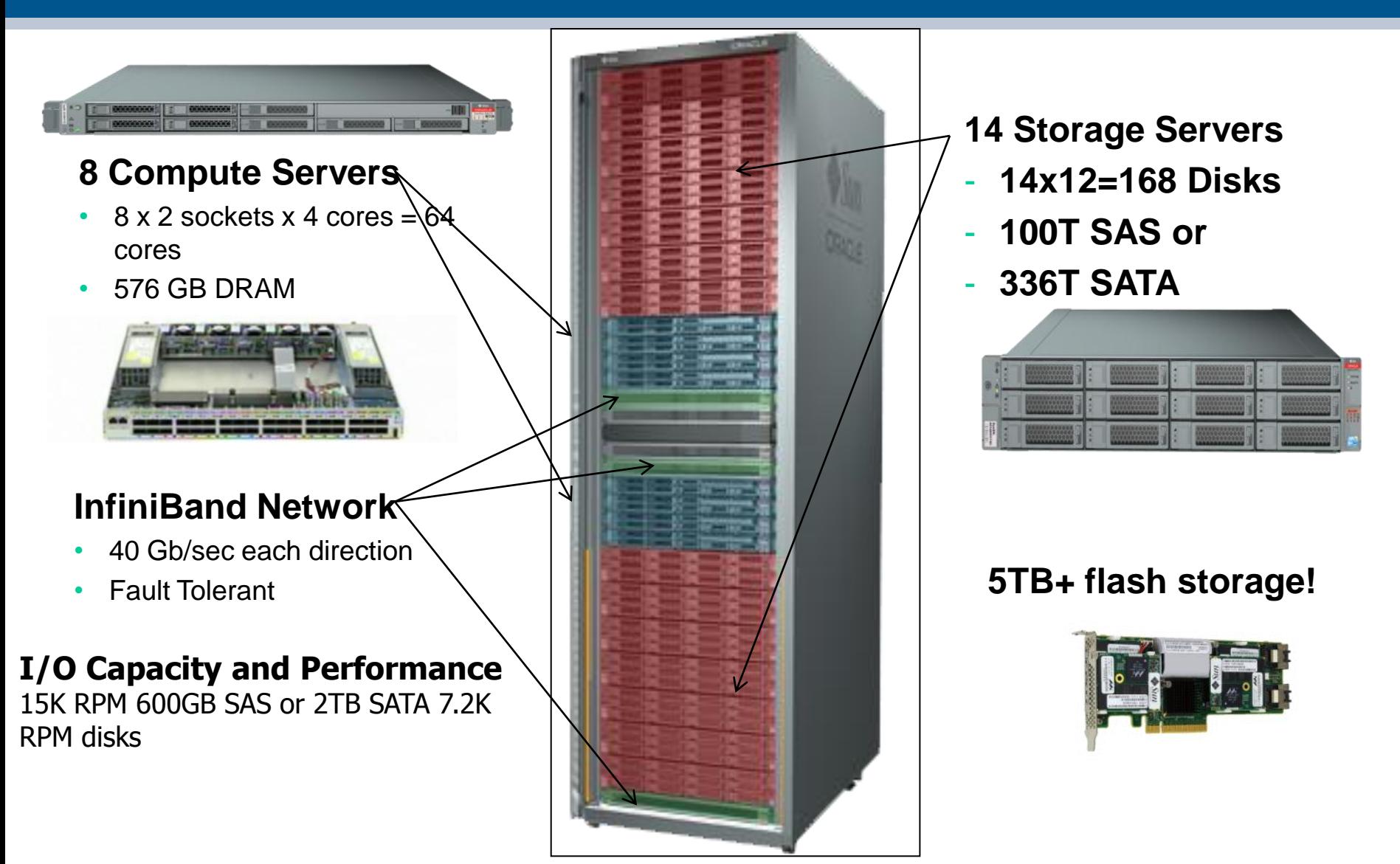

## What is Exadata – X2-2

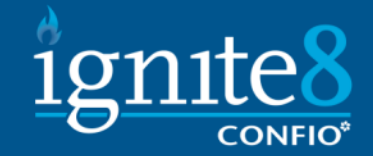

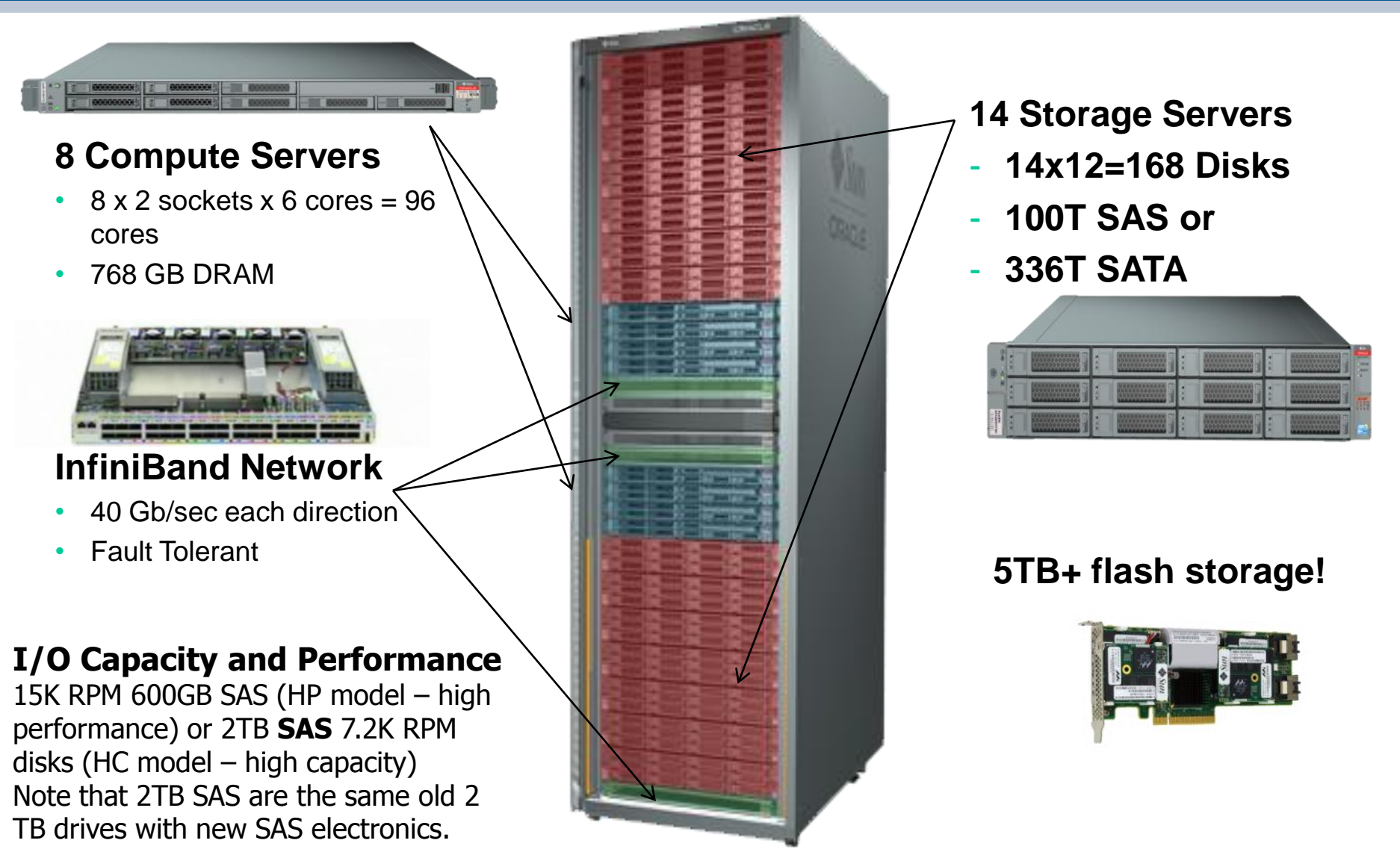

## What is Exadata – X2-8

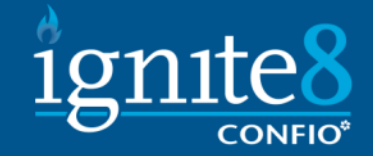

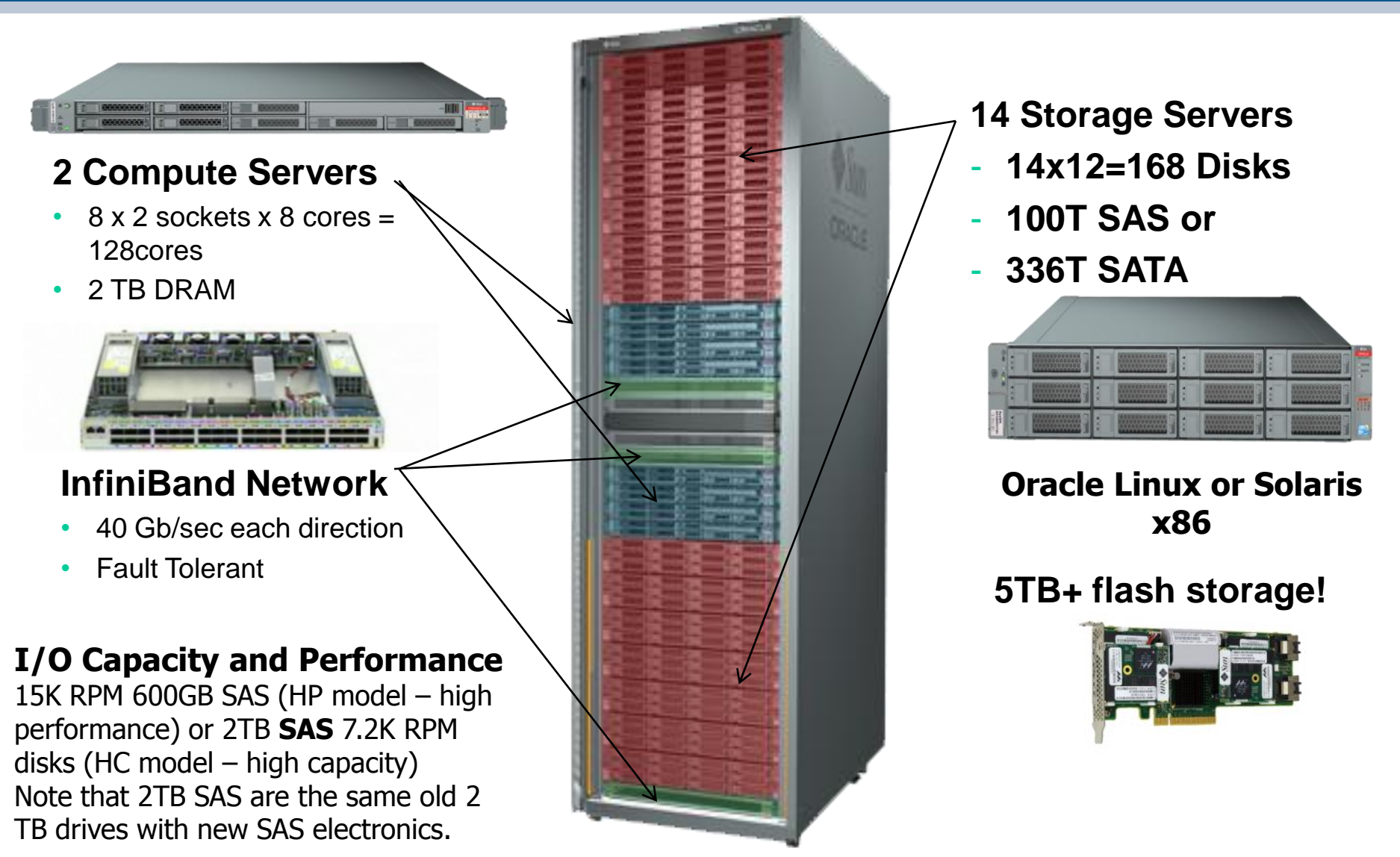

## What is Exadata – Comparison

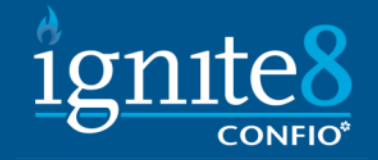

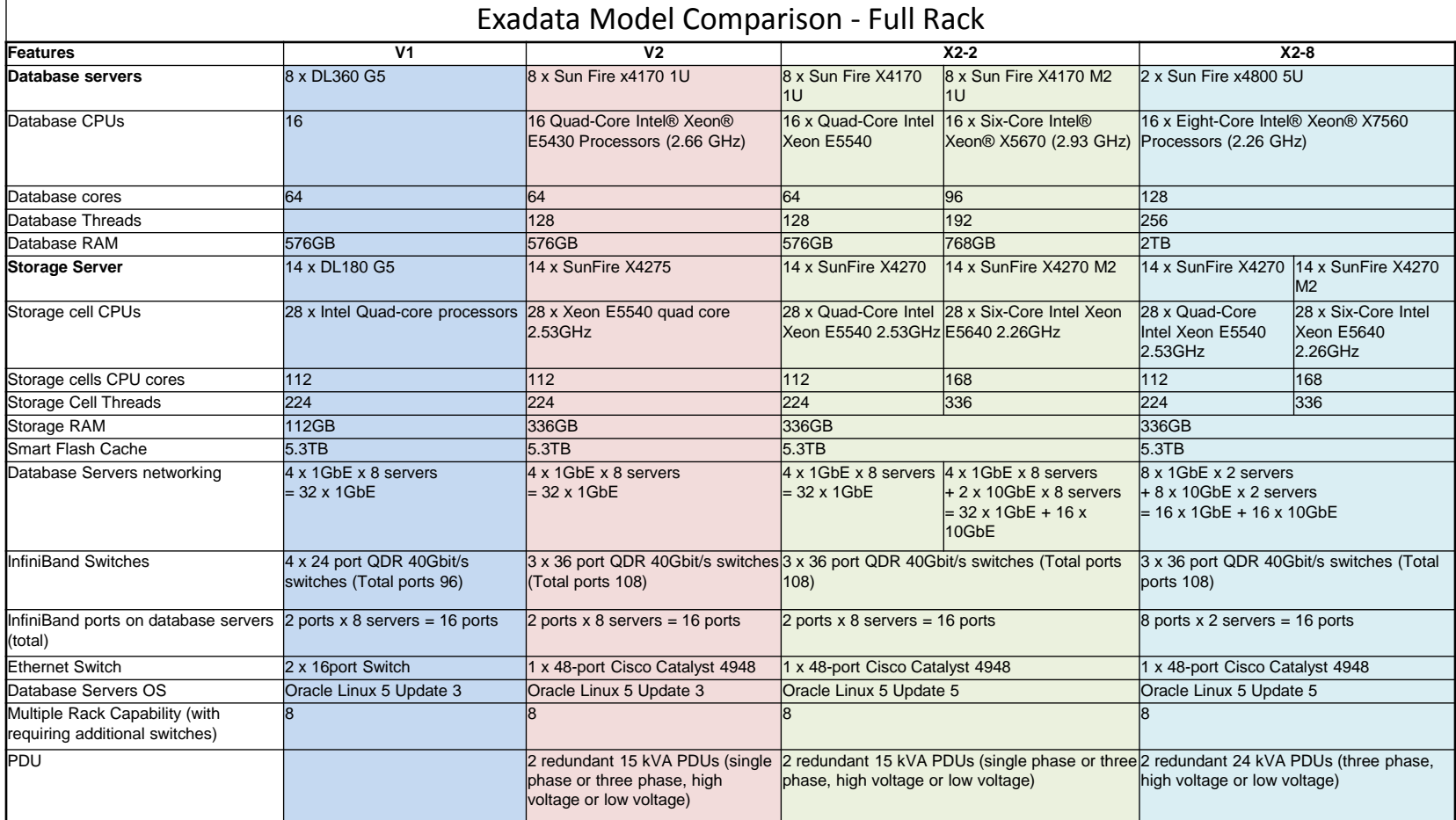

#### What is Exadata - Key **Capabilities**

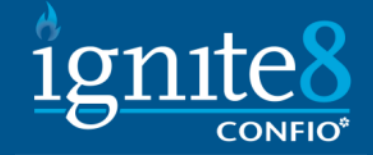

#### Exadata Model Comparison - Full Rack

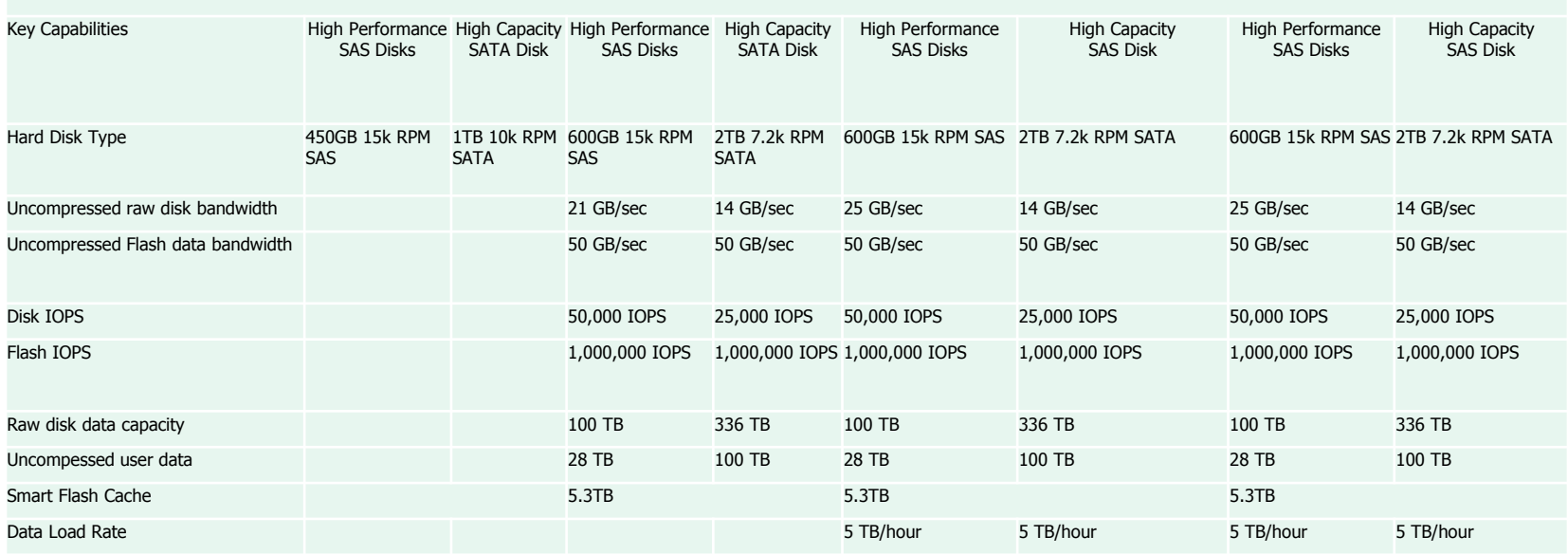

### What is Exadata – Database **Features**

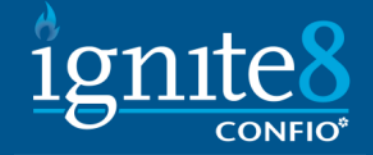

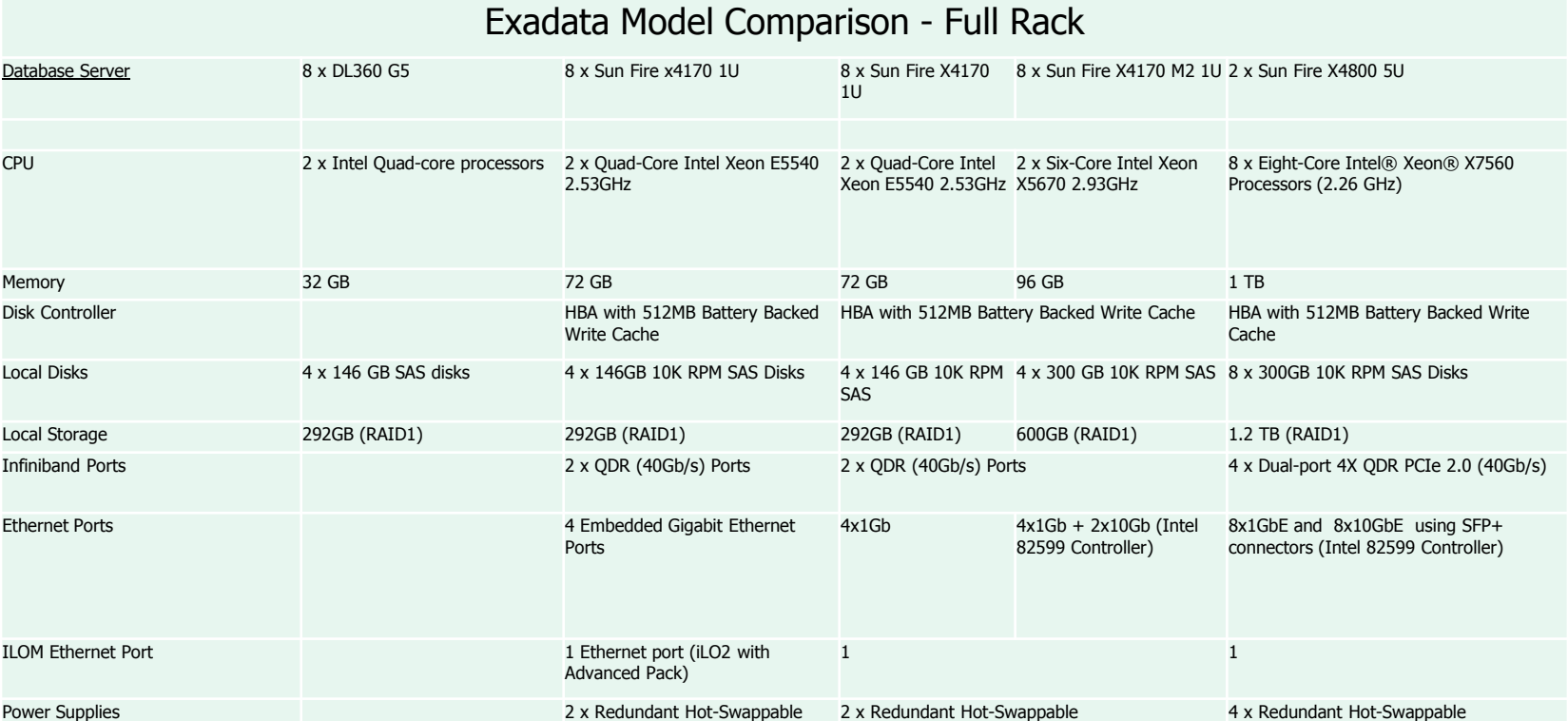

#### What is Exadata – Storage Server

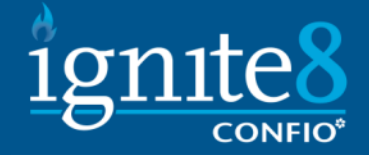

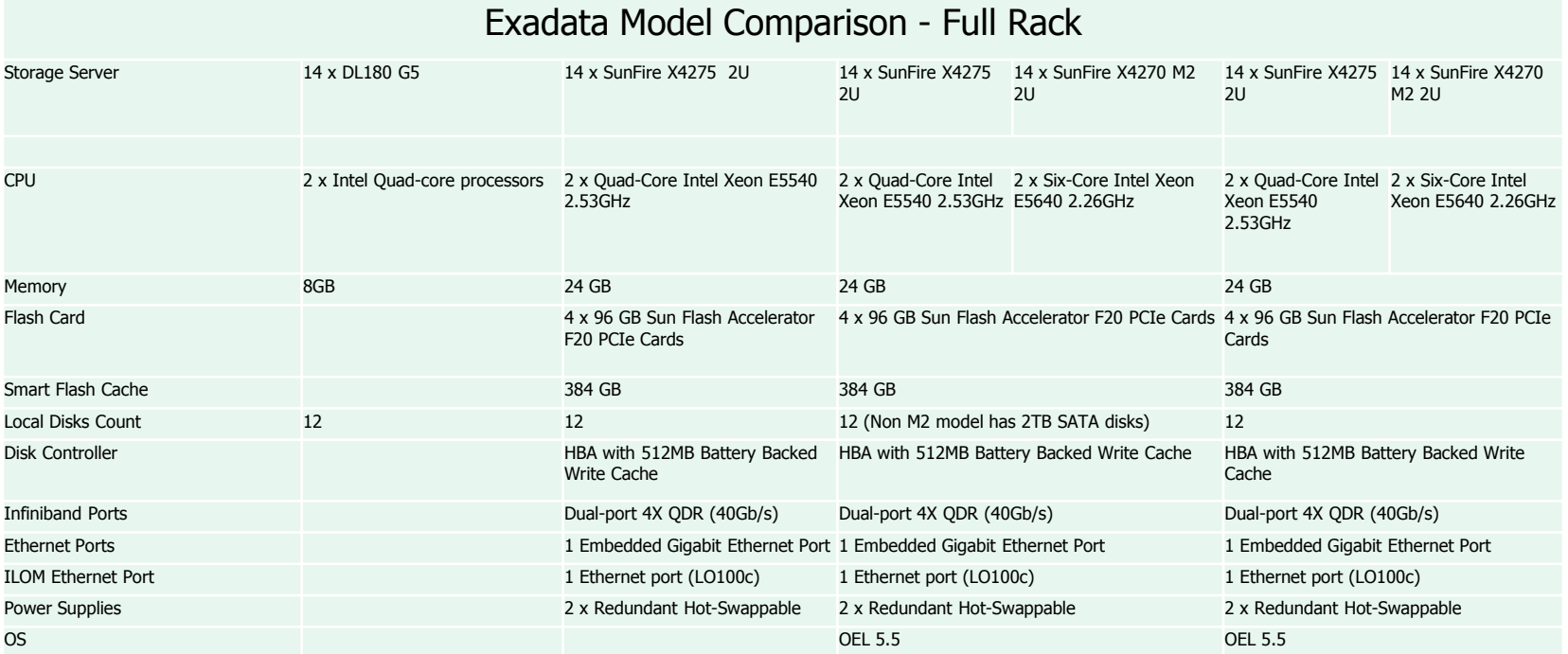

### What is Exadata – Environmental Specifications

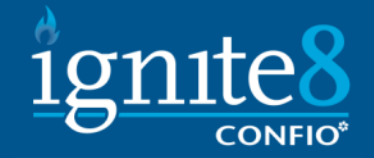

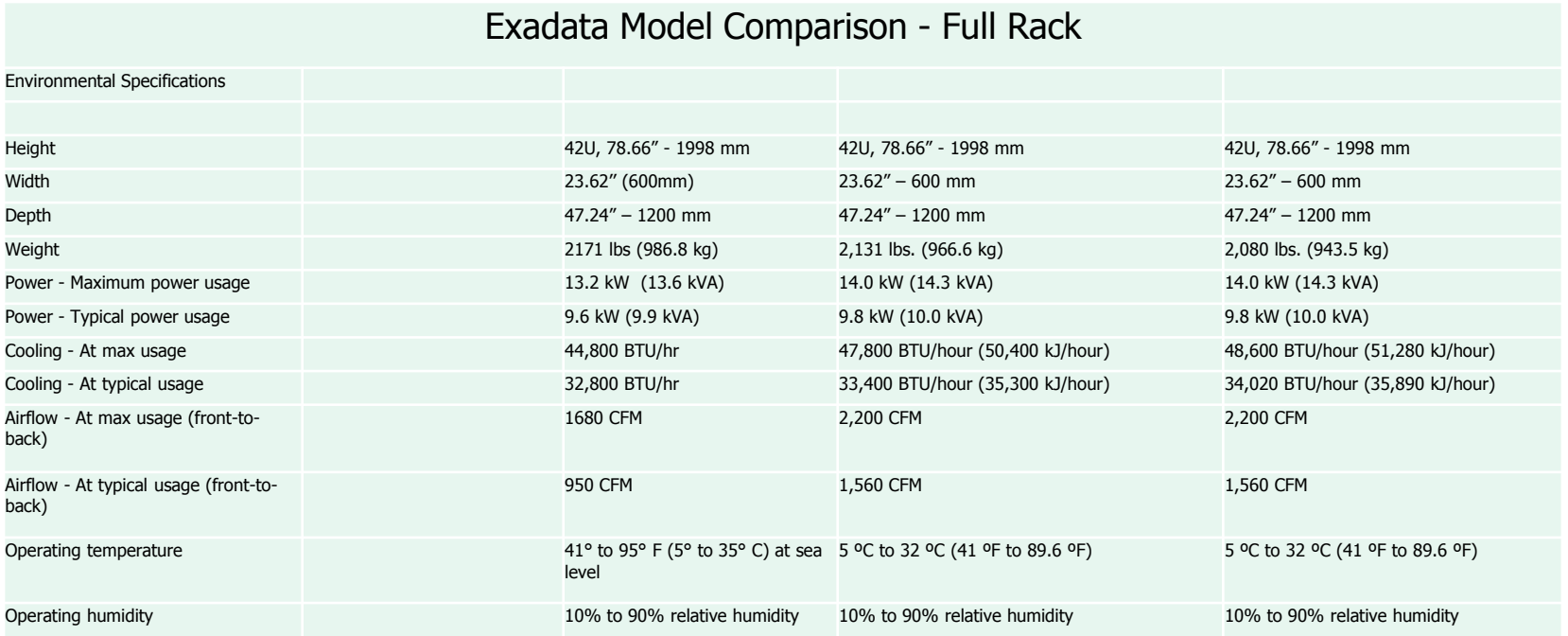

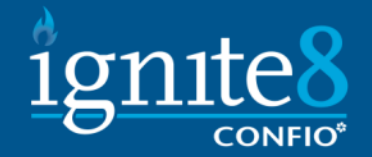

## ■ Cell Offloading

- Smart Scan
- Storage indexes
- Hybrid Columnar Compression
- **DBRM/IORM**
- **Smart flash cache**
- Additional Views

## Exadata Performance - Cell **Offloading**

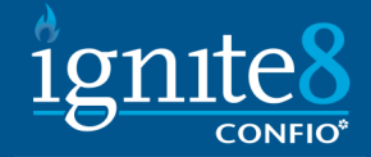

- Offloading is the generic term to describe what is now done at the storage tier that would have been done at the db tier.
	- Smart Scans are the access mechanism used to off load the tasks
	- DataFile Initialization Through ASM speeds up initialization
	- RMAN Offload When Block Change Tracking is used with RMAN and Exadata the Cell does the incremental backups at a granularity of the individual block, rather than at the granularity of a group of blocks as is done without Exadata.
	- HCC will talk to in a later slide.

## Why Exadata is so Efficient – Smart Scan

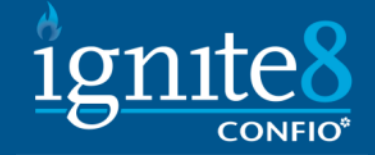

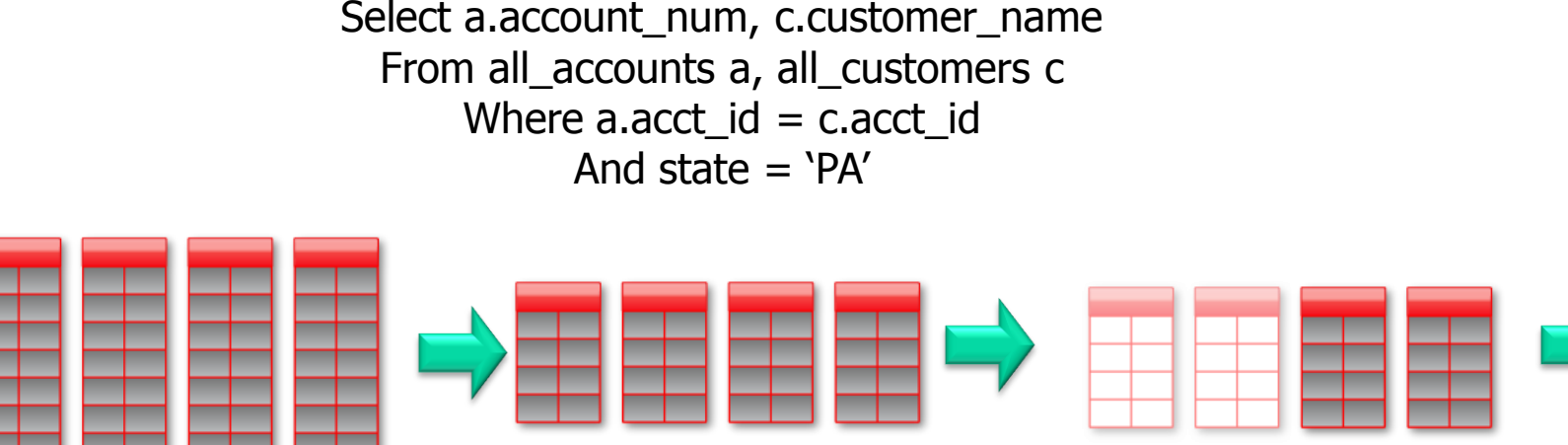

10 TB of user data Requires 10 TB of IO

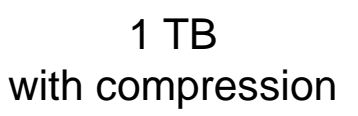

100 GB with partition pruning

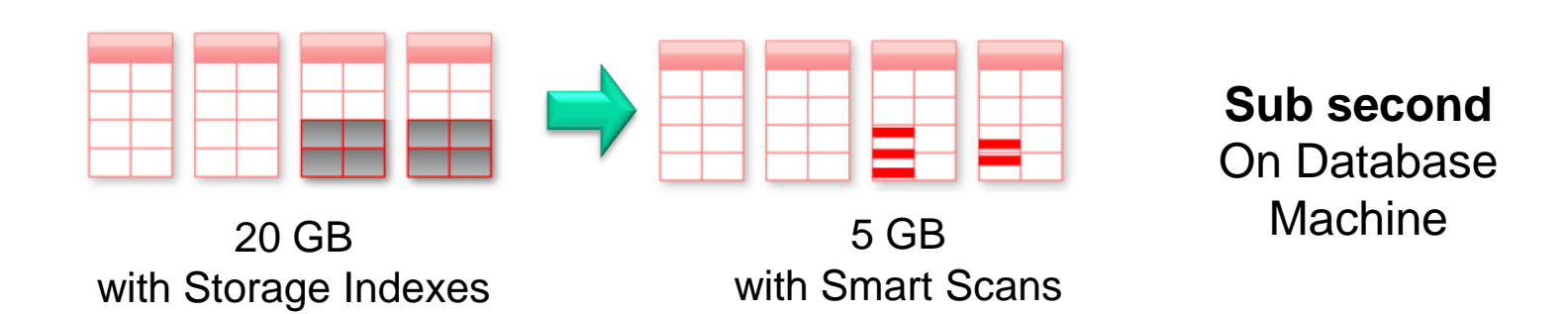

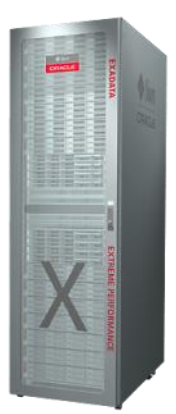

# Exadata Performance - Smart Scan

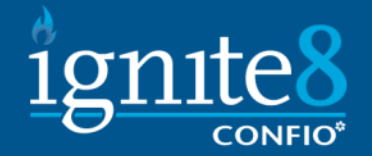

# Smart Scan

- **Two Main Wait Events** 
	- Cell Smart Table Scan
	- Cell Smart Index Scan
- The flow of data from Smart Scan can't be buffered in SGA buffer pool. (Think PGA (heap)

## Exadata Performance – Storage Index

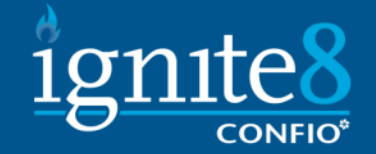

# Storage Index

- A storage index is an in-memory structure that holds some information about the data inside specified regions of physical storage
- **More importantly, it knows what is NOT** located in that region.
- **Think of this feature as a pre-filter**

## Exadata Performance – Storage <sub>1</sub>gnite8 Index

- Storage indexes actually work in the negative, find where it doesn't exist and therefore eliminate cells needed to be looked at
- To use them, the queries must use smart scans which means not all queries will benefit. Typically they are utilized for queries using predicates, full table scans or fast fill scans of indexes

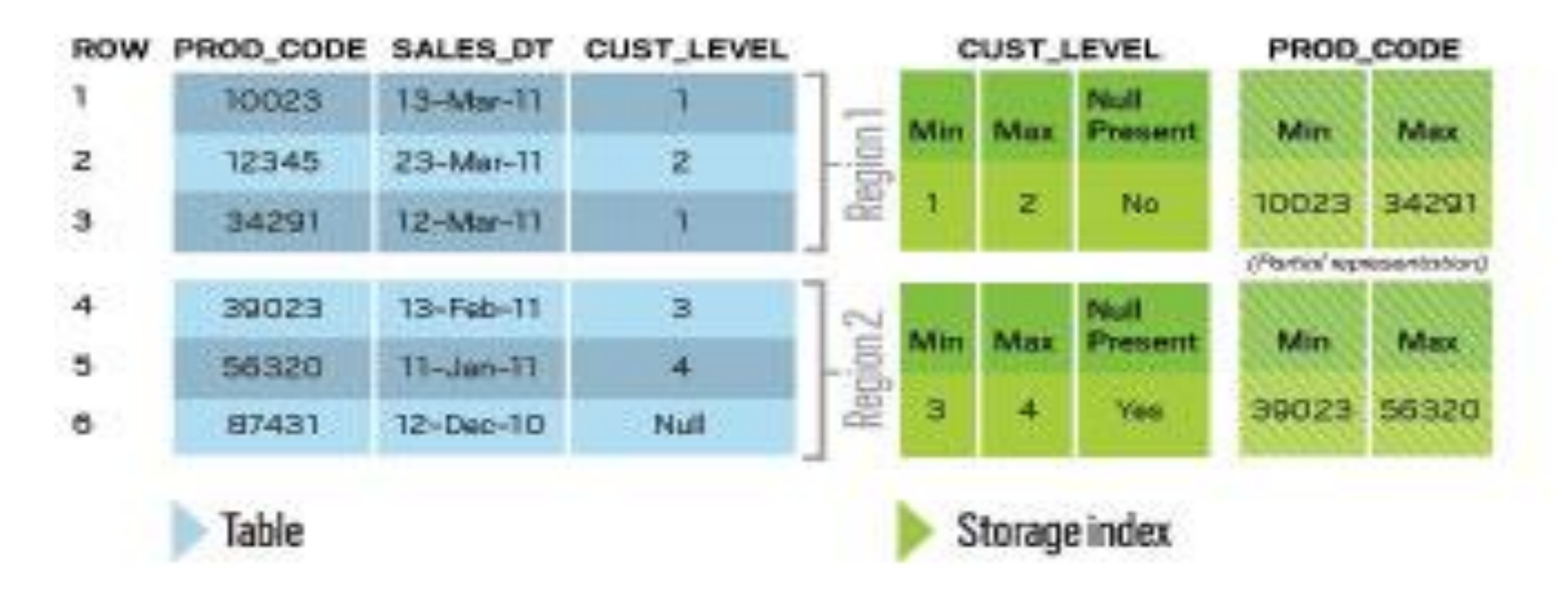

## Exadata Performance – Hybrid Columnar Compression

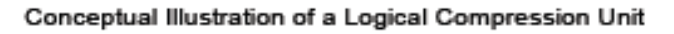

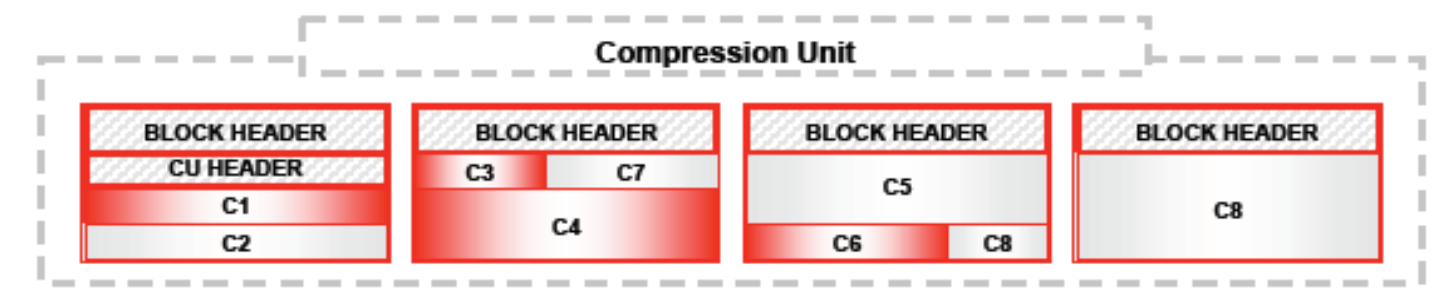

- **This technology utilizes a combination of both** row and columnar methods for storing data.
- A logical construct called the compression unit is used to store a set of HCC rows. When data is loaded, column values for a set of rows are grouped together and compressed. After the column data for a set of rows has been compressed, it is stored in a compression unit.

## Exadata Performance – Hybrid Columnar Compression

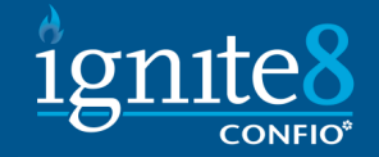

- **The maximize loading, use below 'DW' options.** However you can also 'regular' DML
	- Insert statements with the APPEND hint
	- Parallel DML
	- Direct Path SQL\*LDR
	- CTAS
- **Types** 
	- Query Low
	- Query High
	- Archive Low

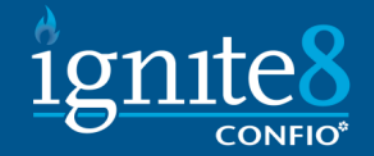

# DBRM/IORM

- DBRM Database Resource Monitor
	- This is the resource manager you are familiar with.
	- Without all sessions are given equal priority
	- The main reason is for use with consolidation
- IORM I/O Resource Monitor
	- Added with V2 and beyond
	- Can prioritize I/O across dbs
	- For first time can virtually guarentee I/O service levels within and among dbs

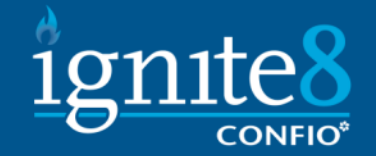

# DBRM/IORM

#### DBRM

- CPU Quantum wait event. Resmgr: cpu quantum. Is the unit of CPU time that the DBRM uses for allocating CPU to consumer groups. Occurs when DBRM is actively throttling Cpu Consumpton.
- Check DBRM Metrics V\$RSRC\_Consumer\_group. Also v \$RSRCMGRMETRIC and V\_\$RSRCMGRMETRIC\_HISTORY for monitoring effect of DBRM resource allocations have on sessions
- Instance Caging Provisions CPU at db instance level.

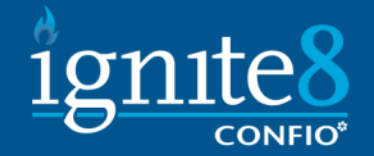

# DBRM/IORM

#### IORM

- Interdatabase IORM Manages priority among multiple dbs by db name
- IORM Categories This is a new attribute. Still by dbname. Ex oltp\_category batch\_category
- Intradatabase IORM On exadata when a DBRM plan is activated the db transmits a desc of this plan to all cells in the storage grid. So in a way this is a bit of the 'default'

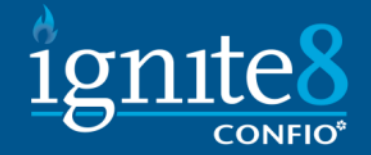

# DBRM/IORM

#### **IORM**

- IORM manages at the storage cell
- IORM distinguishes between small and large io request ( $<$ 128k in size or  $>$  128K)
- For each cell disk cellsry maintains an IORM queue for each consumer group and each backgrou pprocess. For each db accessing the cell. Cellcli $>$  alter iormplan objective = low\_latency Cellcli> list iormplan attributes object low\_latency

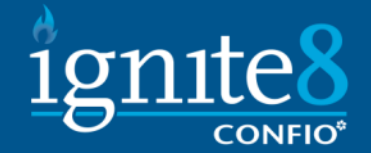

# DBRM/IORM

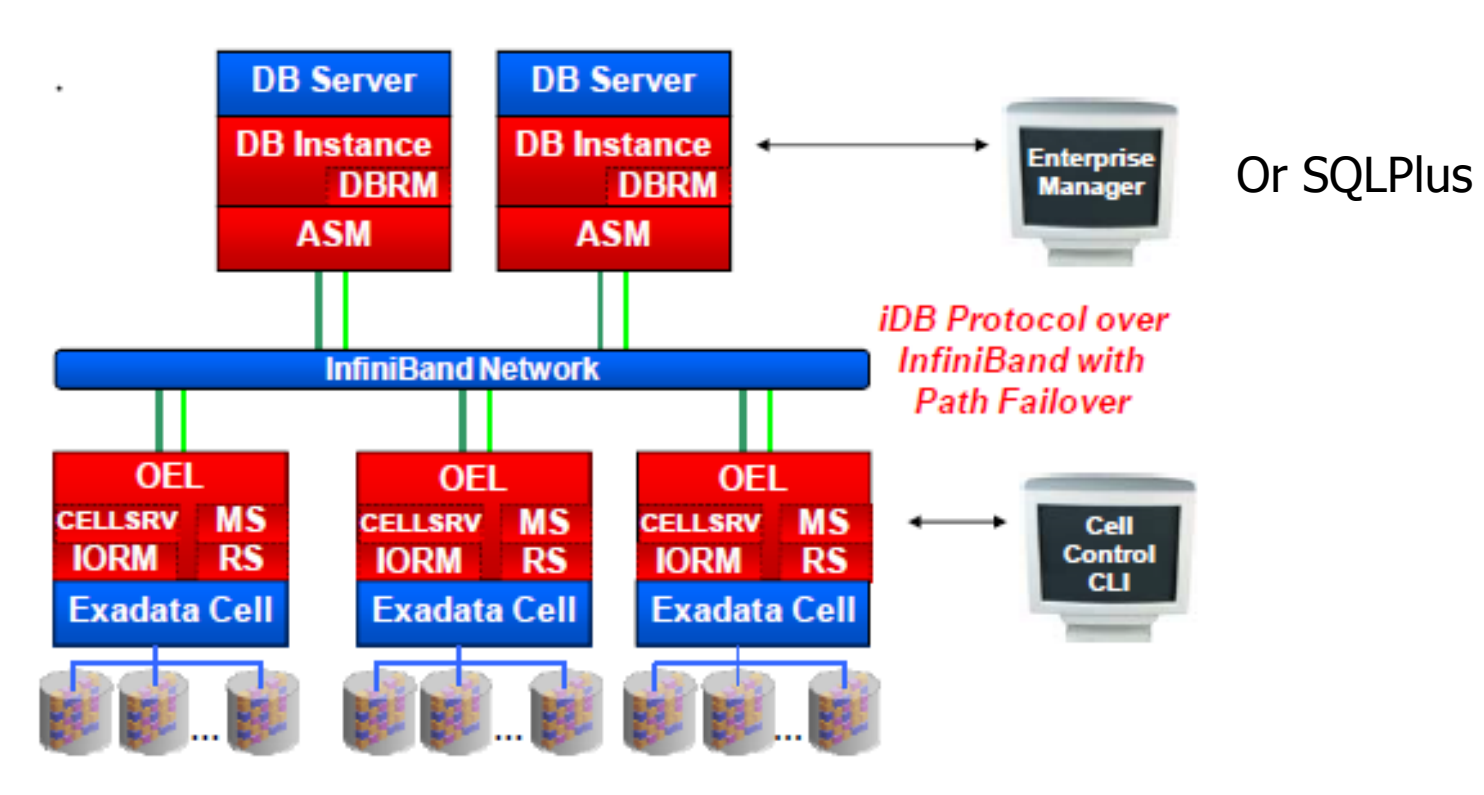

Figure 4: Exadata Software Architecture

## Exadata Performance – Smart Flash Cache

- This feature is what allowed V2 to be good for OLTP databases. 5TB on a full rack.
	- $\bullet$   $\sim$  366 G usable flash storage per storage cell
- Can be used in two ways (or both)
	- Configured as cache recommended
	- Carved out as solid state disks for ASM
- Write through cache. Writes bypass the cache and go directly to disk. However can copy data into cache if likely to be used again

## Exadata Performance – Smart Flash Cache

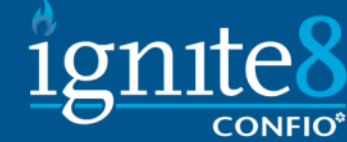

- Follow by querying v\$sysstat (and related v\$views)
	- Cell flash cache read hits
- CELL FLASH CACHE=KEEP
	- None, default, keep
	- Alter table oltp.busy\_table (cell\_flash\_cache=keep);
- Cellcli CELL FLASH CACHE=KEEP
	- Create flashcache all size=300g
	- List flashcache detail
	- List celldisk attributes name, diskType, size where name like 'FD.\*'
	- List metriccurent where objecttype = 'FLASHCACHE'
	- List flashcachecontent shows objects in cache

# Exadata Performance – Smart Flash Cache

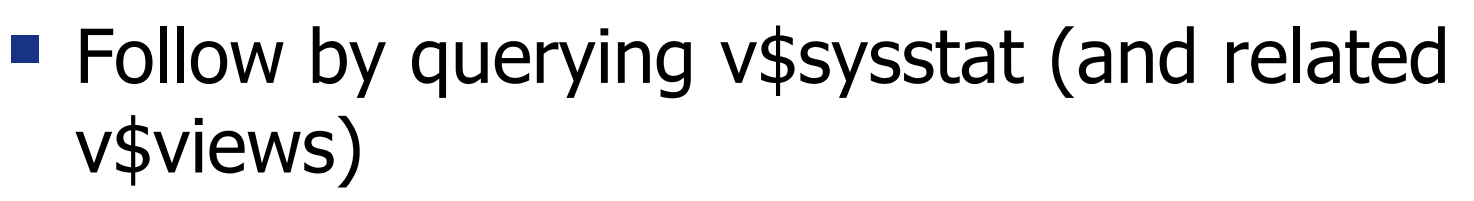

• Can be overestimated if all in 'KEEP' state

#### • Cell flash cache read hits

Select 'cell single + multiblock reads' c1, c2, c3, c5, c6 C6/decode(nvl(c2,0),0,1,c2) hit\_ratio From( Select sum(total\_waits) c2, Avg(value) c6, Sum(time\_waited /100) c3 Avg((average\_wait/100)\*1000) c5 From v\_\$system\_event, v\$sysstat ss Where event in ('cell single block physical read', 'cell multiblock physical read') And name like 'cell flash cache read hits' And event not like '%Idle%') Order by c3

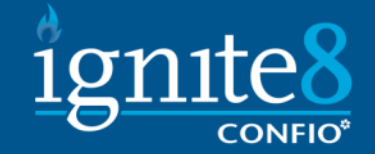

# What to look for when tuning

- **Sql statement response Time Monitoring**
- DB Layer utilization and efficiency
- Storage Cell layer utilization and efficiency
- Advanced metrics and monitoring for Exadata
- Will be looking at
	- Sql statements v\$views
	- Cellcli
	- OSWatcher

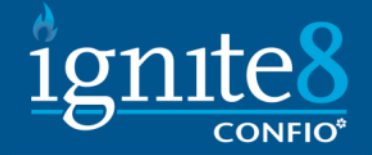

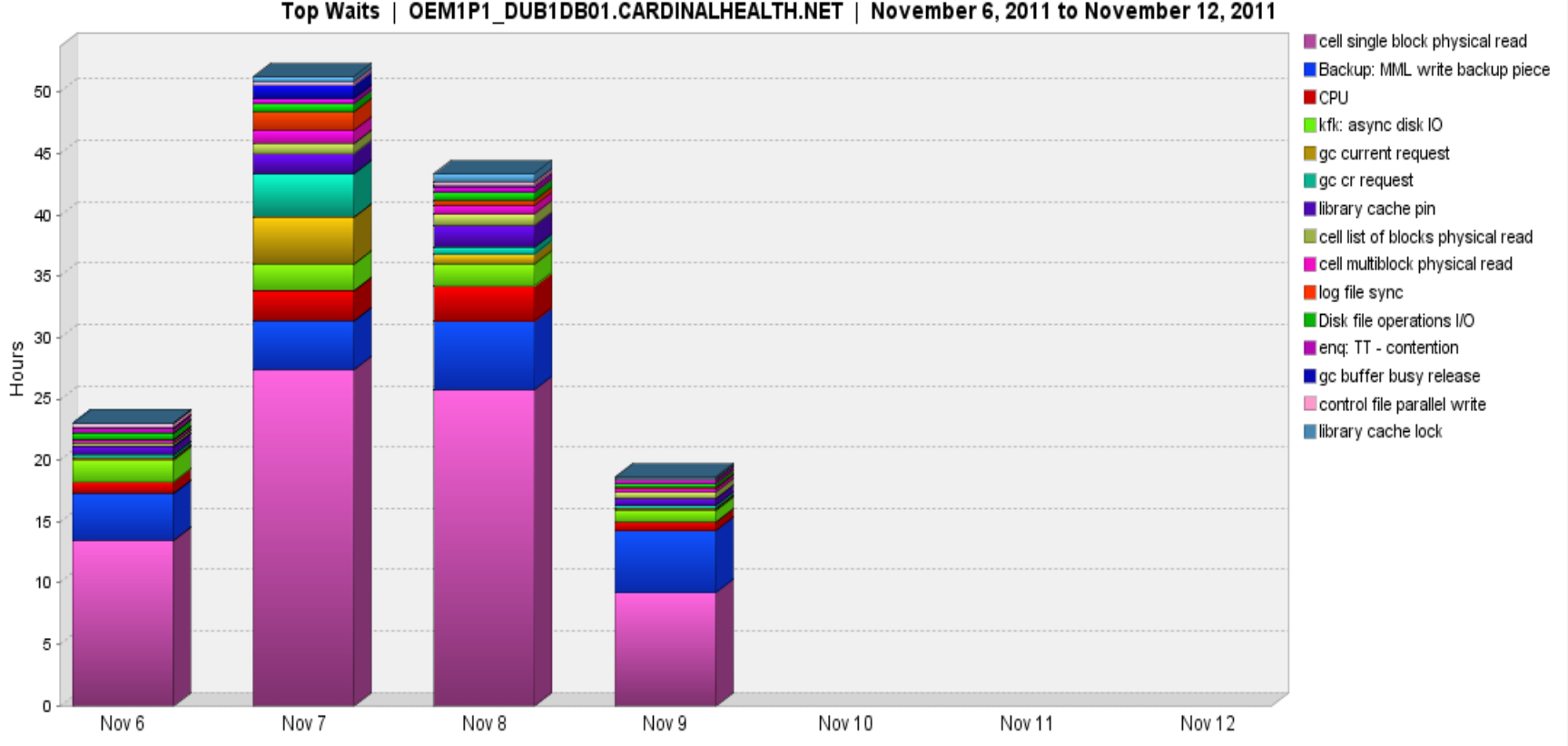

Top Waits | OEM1P1\_DUB1DB01.CARDINALHEALTH.NET | November 6, 2011 to November 12, 2011

## Exadata Performance - Exadata Wait Events

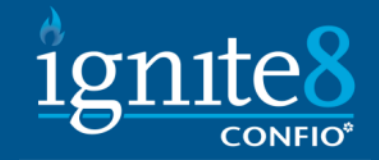

■ Actually none that only exist on exadata, built into db code. No time is allocated on other platforms for Exadata specific

#### Wont list all here.

 Select event operation, count(\*) from ( select sql\_id, event, sql\_plan\_operation||''||sql\_plan\_options operation from DBA\_HIST\_ACTIVE\_SESS\_HISTORY where event like 'cell %' group by operation, event order by 1,2,3

- Cell smart table scan event see offloading
- $\blacksquare$  Cell smart index scan fast full index scans that are offloaded

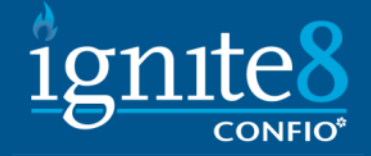

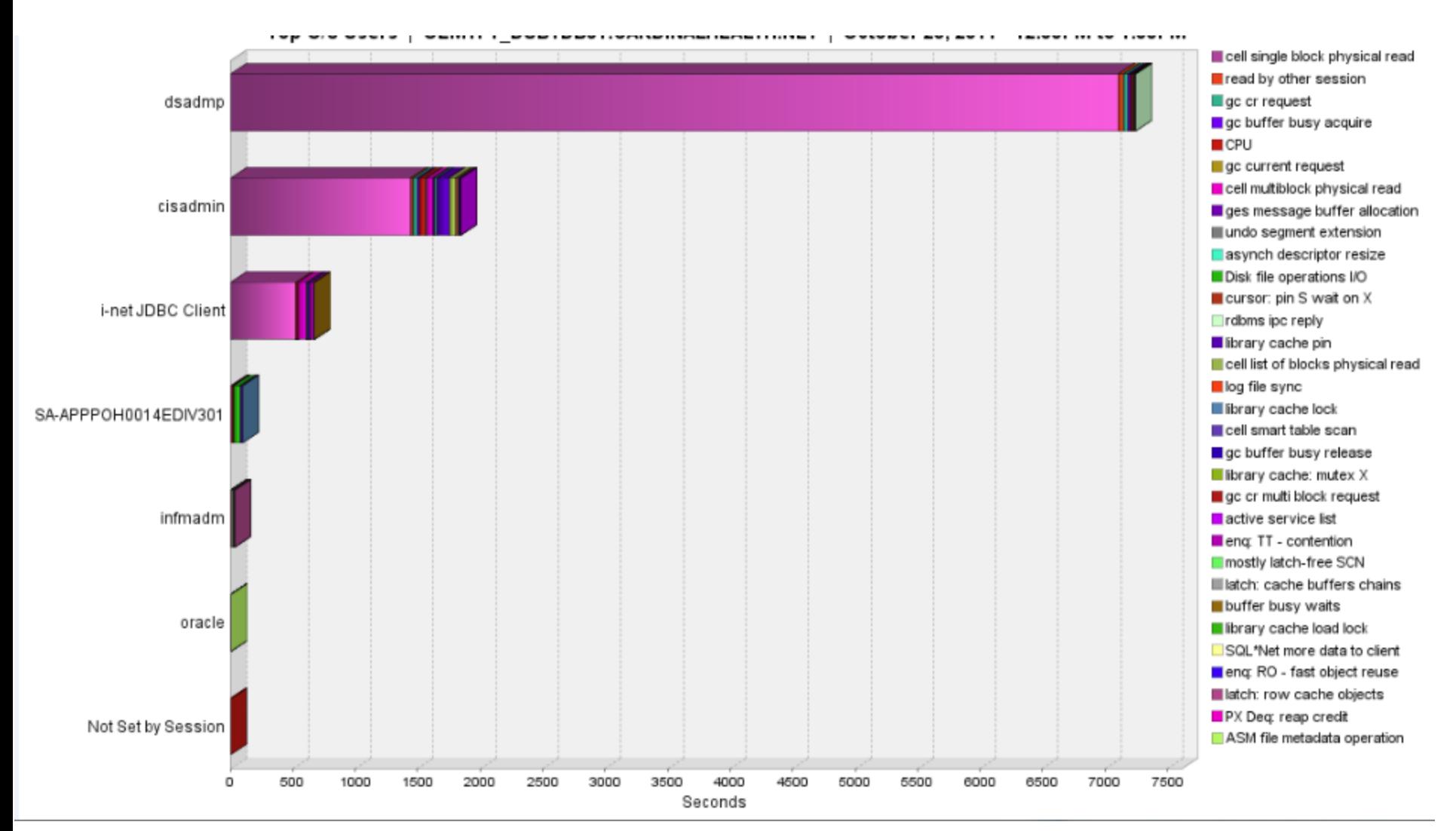

# Exadata Causes Problems?

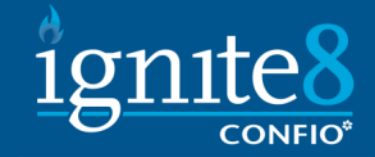

- $\blacksquare$  This is not a reasoning not to get Exadata, just a note that Exadata is not the end all be all
- Oracle states to drop all indexes, if you follow this you could have problems.
- **If you have a very finely tuned query** especially OLTP you may not see any benefit on this query
- $\blacksquare$  This is the exception but everyone I have talked to has that 1 query.

## **Conclusion**

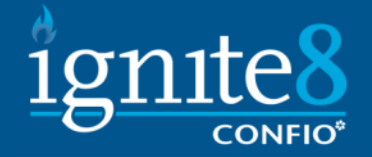

- At the root, Exadata houses an Oracle db.
- **Always start with Cell Offloading**
- **Besides understanding roles, especially** around patching, our biggest problems came from the upgrade to 11gr2
- Be aware, Exadata is not the be all end all, testing must be done and tuning must be done
- **DBRM/IORM and Flash cache are your friends,** don't be afraid to use them even if you have had issues in the past

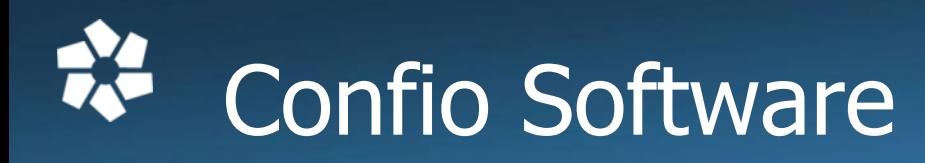

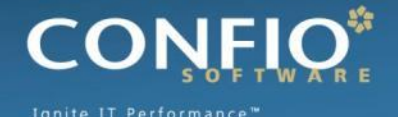

- **Award Winning Performance Tools**
- **Ignite8 for Oracle, SQL Server, DB2, Sybase**
- **IgniteVM for Databases on VMware** 
	- Download at www.confio.com
- **Provides Answers for** 
	- What changed recently that affected end users
	- What layer (VM or DB) is causing the problem
	- Who and How should we fix the problem Download free trial at www.confio.com